### **1. INTERFEJS PRZEKAZANIA KARTOTEK**

Dane kartotek Podmiotów kwalifikowanych (dane o Podmiotach kwalifikowanych, ich Rachunkach oraz ich beneficjentach rzeczywistych, pełnomocnikach i reprezentantach) są przekazywane ze STIR do Szefa KAS przy uwzględnieniu poniższych założeń:

- 1. Dane z kartotek Podmiotów kwalifikowanych są przekazywane w postaci plików płaskich **tekstowych**.
- 2. W plikach tekstowych z kartotekami Podmiotów kwalifikowanych wykorzystywane jest **kodowanie UTF-8**.
- 3. Separatorem **zmiennych** w plikach tekstowych z kartotekami Podmiotów kwalifikowanych jest **tabulator (Tab)**.
- 4. Separatorem **rekordów** w plikach tekstowych z kartotekami Podmiotów kwalifikowanych jest **CRLF (Enter)**.
- 5. **Nazwy zmiennych** znajdują się w **pierwszym wierszu** plików z danymi.
- 6. Pliki z kartotekami Podmiotów kwalifikowanych są przekazywane do Szefa KAS w cyklach **codziennych**.
- 7. Dane przekazywane są w postaci **trzech plików płaskich**:
	- **a. STIR\_KARTOTEKI\_PODMIOT\_<RRRR-MM-DD>\_<NNN>.TXT**
	- **b. STIR\_KARTOTEKI\_OSOBA\_<RRRR-MM-DD>\_<NNN>.TXT**
	- **c. STIR\_KARTOTEKI\_RACHUNEK\_<RRRR-MM-DD>\_<NNN>.TXT**

*gdzie:* 

- *<RRRR-MM-DD> jest stemplem daty zapisu danych nazwie pliku,*
- *<NNN> jest numerem sekwencyjnym pliku (jeżeli ze względu na rozmiar danych, zostaną ona zapisane w sekwencji plików z danego dnia).*
- 8. Jako **sygnalizację zakończenia zapisu danych** do plików przyjęto **pliki semaforowe** a nazwie analogicznej do nazwy pliku z danymi i rozszerzeniem ".SEM", czyli odpowiednio:
	- a. **STIR\_KARTOTEKI\_PODMIOT\_<RRRR-MM-DD>\_<NNN>.TXT.SEM**,
	- b. **STIR\_KARTOTEKI\_OSOBA\_<RRRR-MM-DD>\_<NNN>.TXT.SEM,**
	- c. **STIR\_KARTOTEKI\_RACHUNEK\_<RRRR-MM-DD>\_<NNN>.TXT.SEM**.
- 9. Do Szefa KAS przekazywane są jedynie kartoteki Podmiotów kwalifikowanych, które uległy zmianie od ostatniego przekazania danych dla Podmiotu kwalifikowanego do Szefa KAS.

## **1.1. Zawartość danych w pliku STIR\_KARTOTEKI\_PODMIOT\_<RRRR-MM-DD>\_<NNN>.TXT**

Zawartość **STIR\_KARTOTEKI\_PODMIOT\_<RRRR-MM-DD>\_<NNN>.TXT** (dane o Podmiocie kwalifikowanym) jest zgodna ze specyfikacją zawartą w tabeli poniżej:

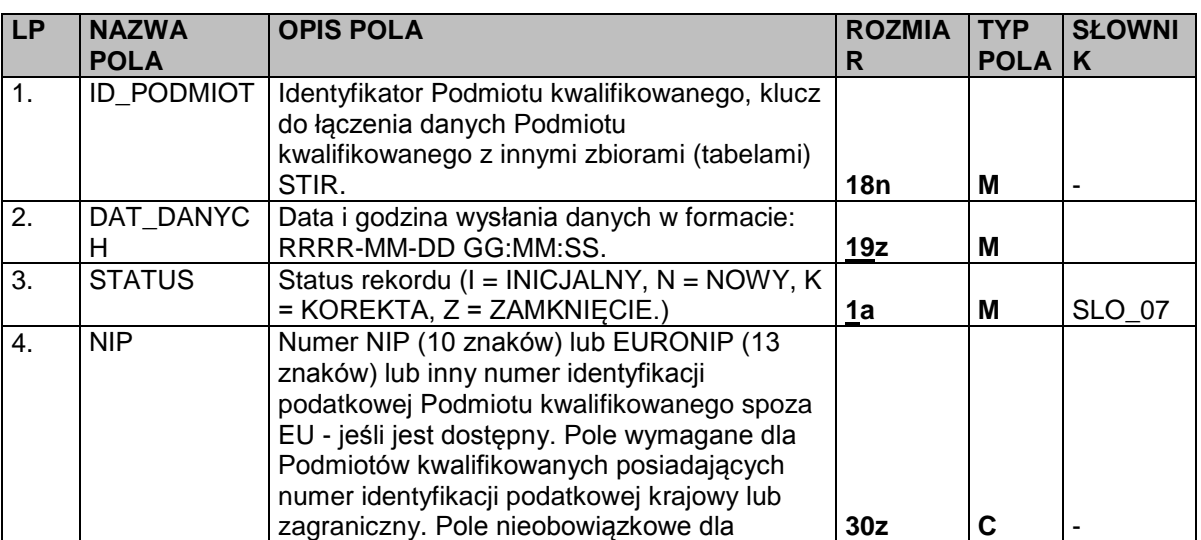

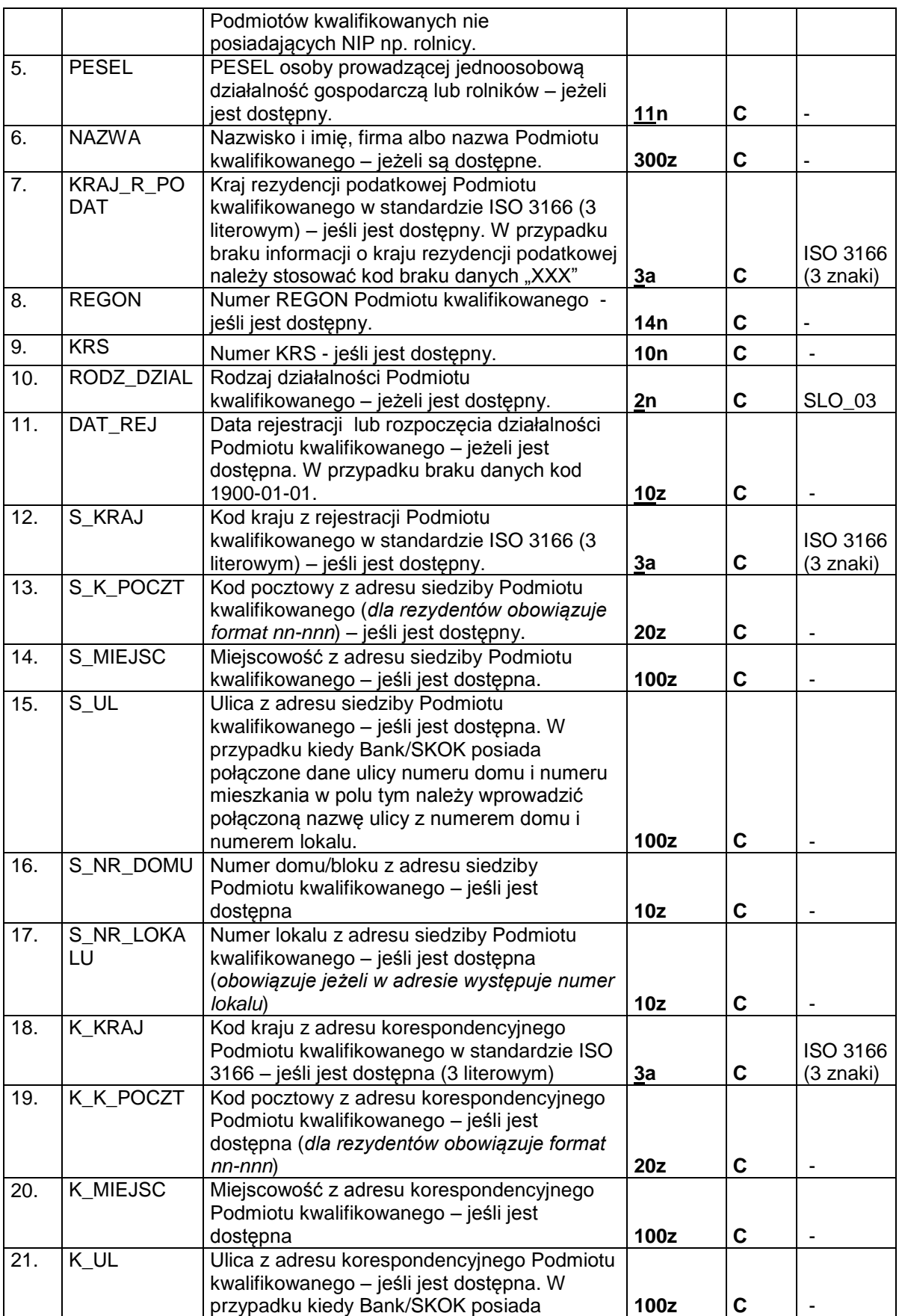

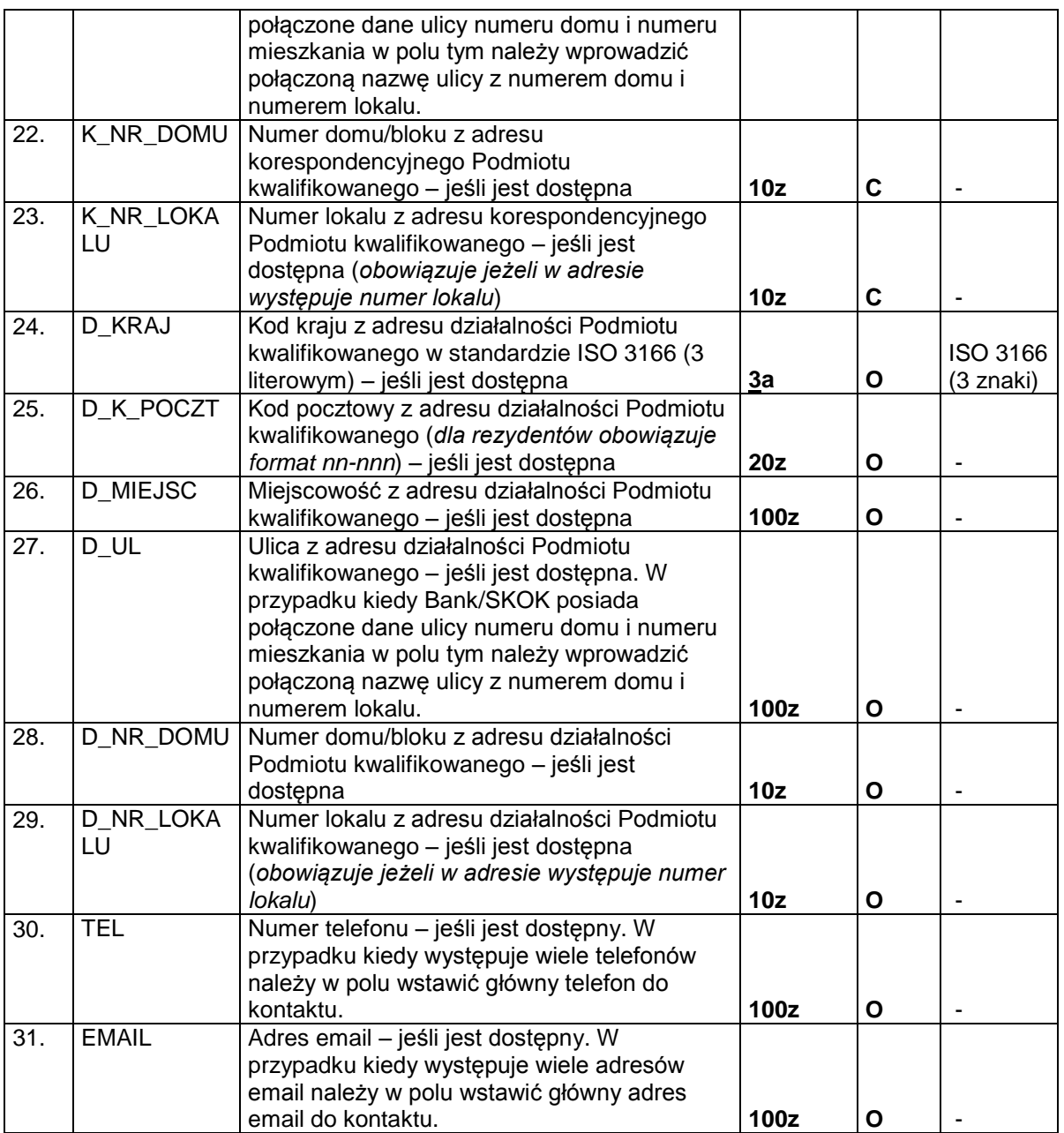

# **1.2. Zawartość danych w pliku STIR\_KARTOTEKI\_OSOBA\_<RRRR-MM-DD>\_<NNN>.TXT**

Zawartość **STIR\_KARTOTEKI\_OSOBA\_<RRRR-MM-DD>\_<NNN>.TXT** (dane o beneficjentach rzeczywistych, pełnomocnikach i reprezentantach) jest zgodna ze specyfikacją zawartą w tabeli poniżej:

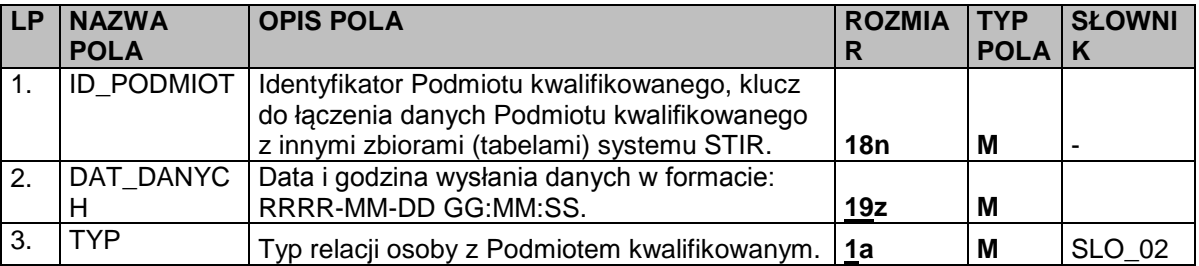

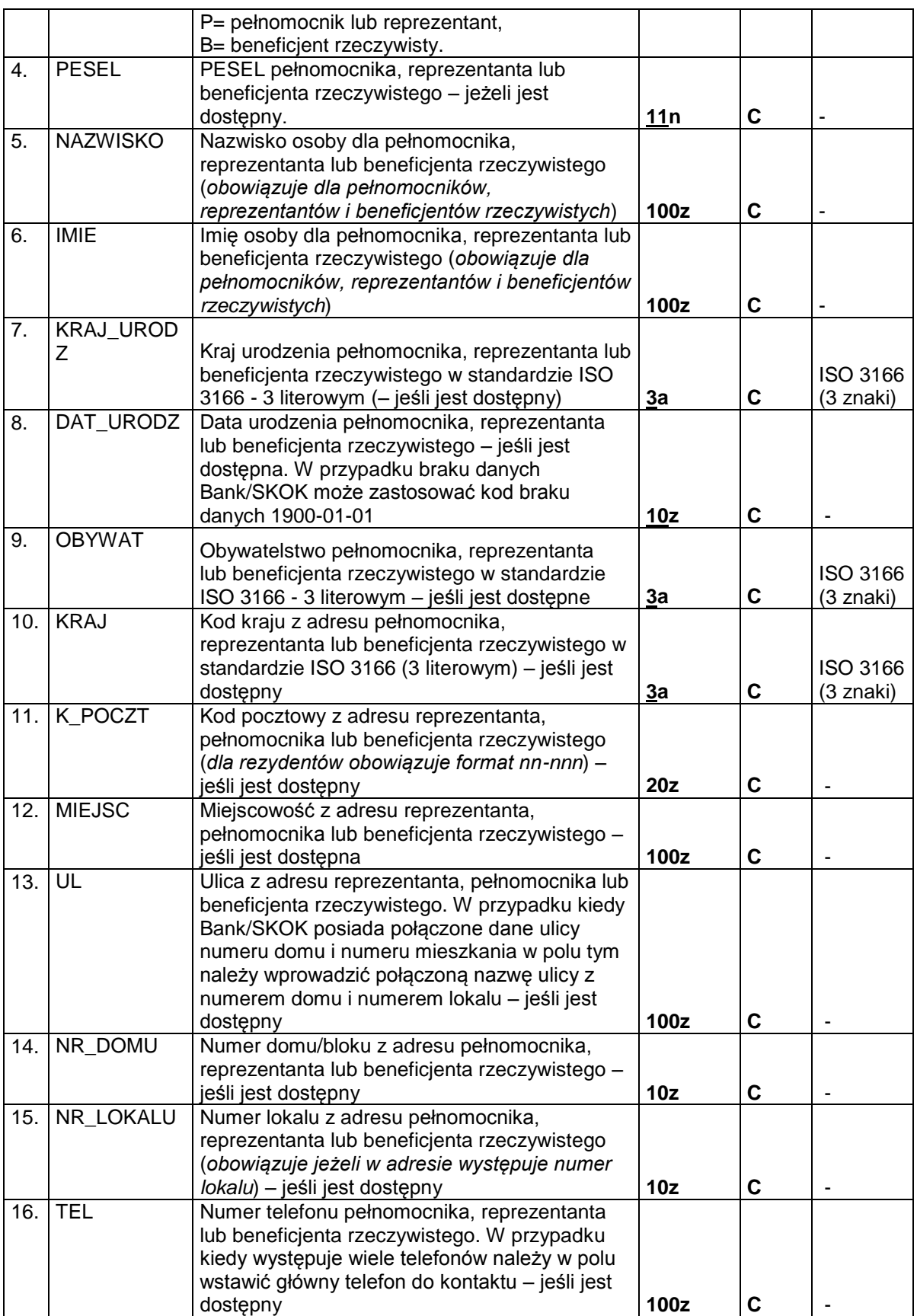

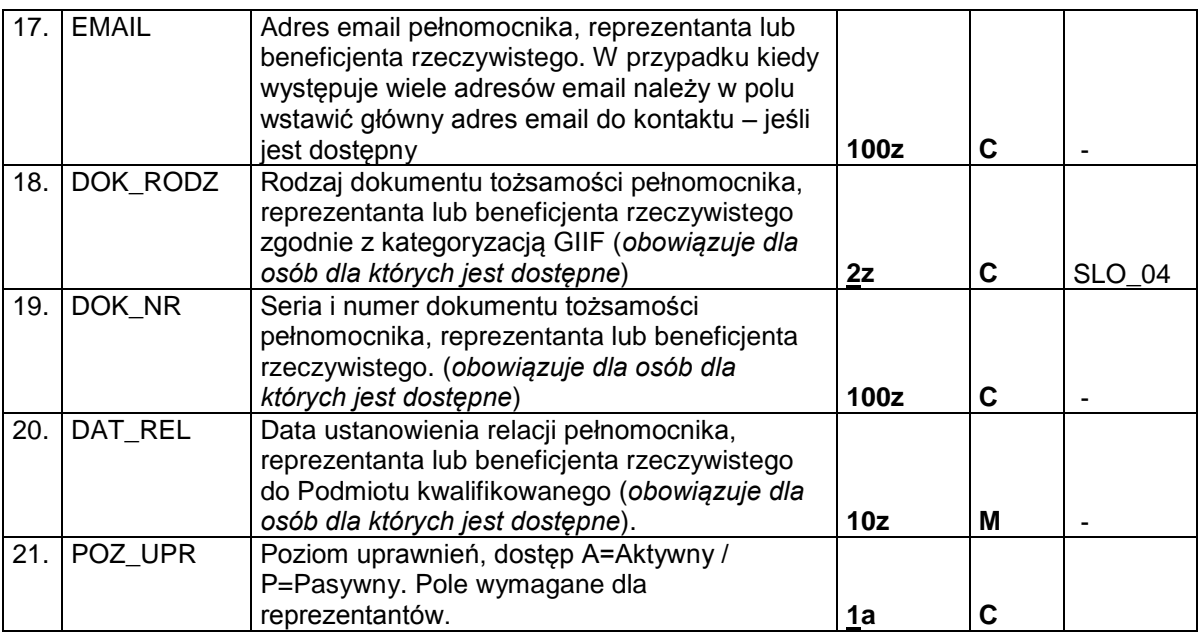

# **1.3. Zawartość danych w pliku STIR\_KARTOTEKI\_ RACHUNEK\_<RRRR-MM-DD>\_<NNN>.TXT**

Zawartość **STIR\_KARTOTEKI\_ RACHUNEK\_<RRRR-MM-DD>\_<NNN>.TXT** (dane o Rachunku) jest zgodna ze specyfikacją zawartą w tabeli poniżej:

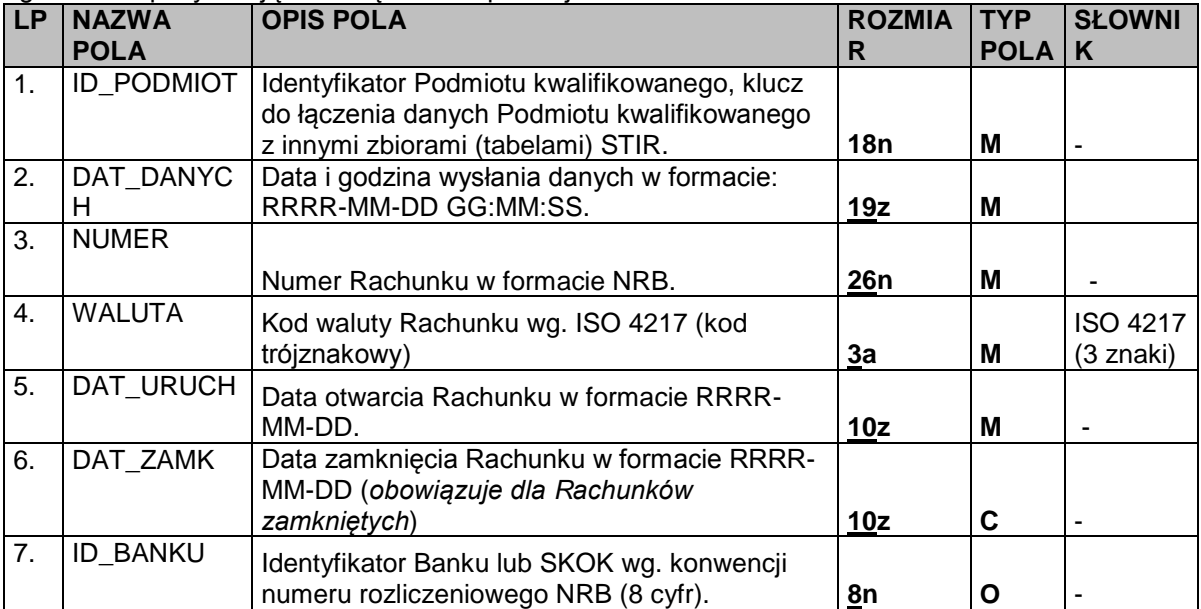

Przy opisie danych użyto następującej notacji formatów pól:

**n** = dozwolone tylko cyfry (0-9) oraz separator miejsc dziesiętnych (kropka ".") i znak minus ("-"), **a** = dozwolone tylko litery (a-z, A-Z)

**z** = dozwolony zestaw znaków to: litery (a-zA-ZąĄćĆęĘłŁńŃóÓśŚżŻźŹÄÖÜäöü), cyfry (0-9) . , - ( ) [ ] /  $\setminus$  = ' + : ? ! -|% \* } ; { @ # spacja;

Przy opisie użyto następującej notacji rozmiaru pola:

**nn** = długość maksymalna

**nn** = stała długość

Przy opisie użyto następującej notacji typu pola:

**M** = pole obowiązkowe,

**O** = pole opcjonalne,

**C** = pole warunkowe, obowiązkowe w określonych warunkach.

#### **1.1.** SLO\_02 – Rodzaj danych w rekordzie

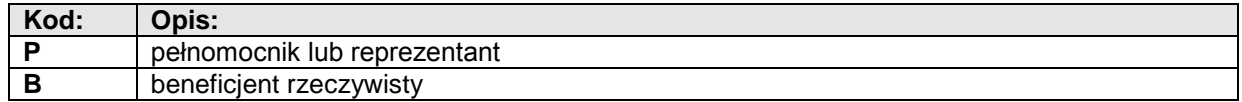

### **1.2.** SLO\_03 – Rodzaj działalności podmiotu

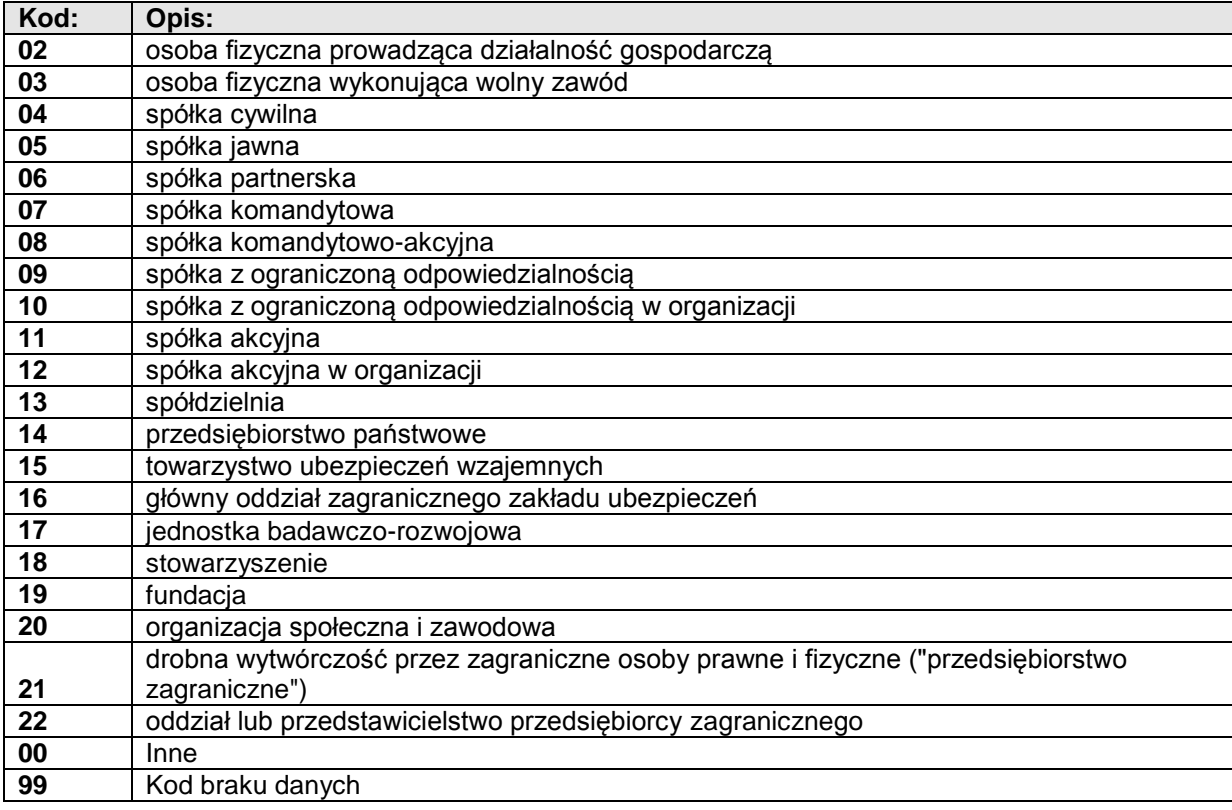

### **1.3.** SLO\_04 – Rodzaj Dokumentu Tożsamości

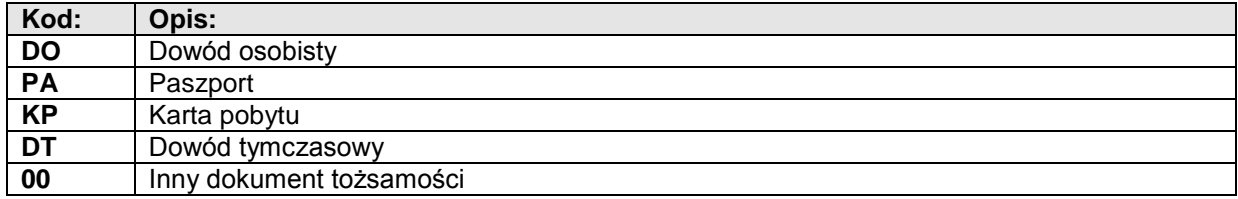

# **1.4.** SLO\_07 – Status Rekordu

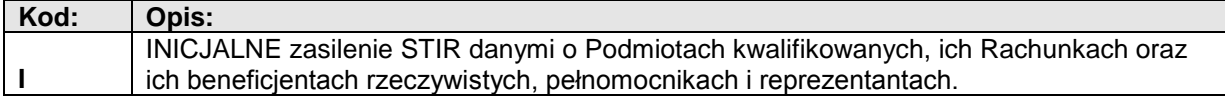

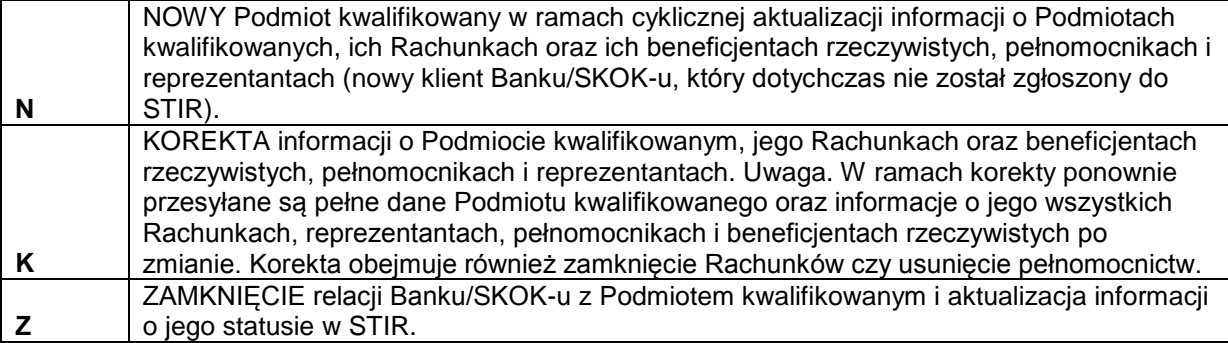